## SAP ABAP table T8PSA CAL TXT {Calculation Scheme Text}

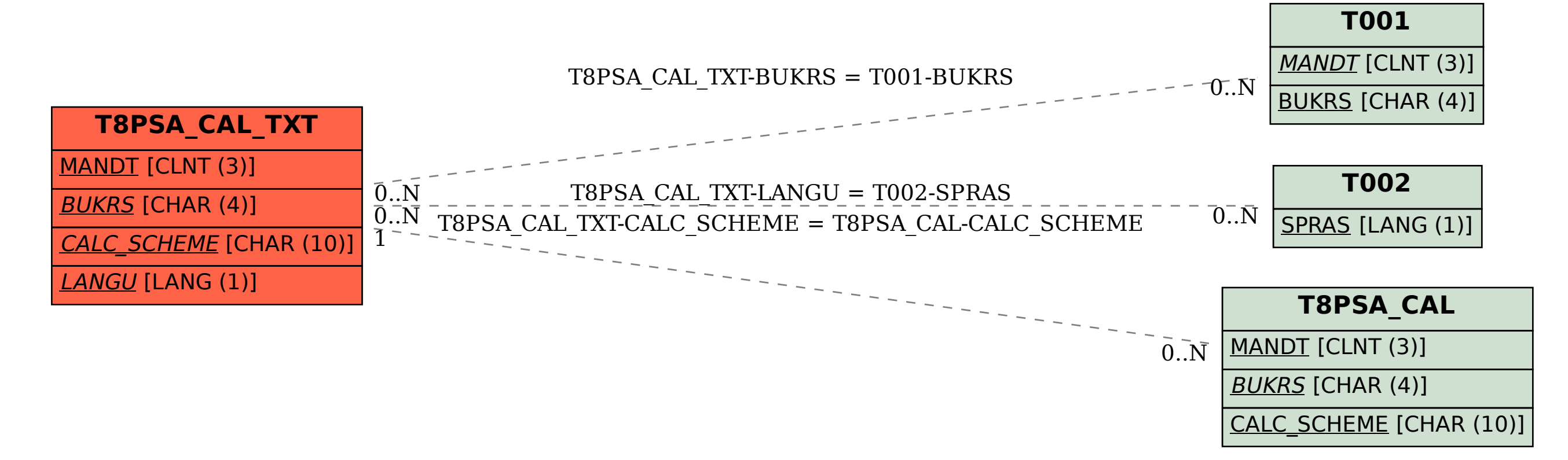